# beCP 2022 Task 1.2: Rangemin (rangemin)

Author: Damien Galant Preparation: Damien Galant, Victor Dheur, Pierre Vandenhove Time limit: 1s Memory limit: 512 MB

Note: This task is interactive. Please look at the special instructions to implement, compile and test your program. Don't hesitate to ask the staff for help.

There are *n* distinct positive integers  $a_0, a_1, \dots, a_{n-1}$ . Your goal is to find the index of the minimum among those integers. However, you do not have directly access to those integers, but only to the function range  $min(i)$ (see below). You want to call this function as few times as possible.

## Functions to call

The function range  $min(i)$  returns the minimum value among the integers  $a_i, a_{i+1}, \dots, a_{i+k-1}$ . Once you have found the *index* of the minimum among  $a_0, a_1, \dots, a_{n-1}$ , you should call the function found min(i) once with the index of the minimum.

#### Functions to implement

You should implement the function find min(n, k). This function is given the values of  $n$  of  $k$ . You should make calls to the range min function to find the index of the minimum among  $a_0, a_1, \dots, a_{n-1}$ . Once it is found, you should call found min once with the value of this index then stop your program.

Remark: not calling the range min at all on an input will result in a "wrong answer'" verdict, even if you find (by pure luck) the correct index of the minimum.

## General limits

All values  $a_0, a_1, \dots, a_{n-1}$  are *distinct* integers such that  $1 \le a_i \le 100000$ for every  $0 \leq i < n$ .

You can call the range min function at most 100000 times (this is a practical limitation, a solution calling range min this many times would have a very small score anyway, see section "Scoring").

#### Additional constraints

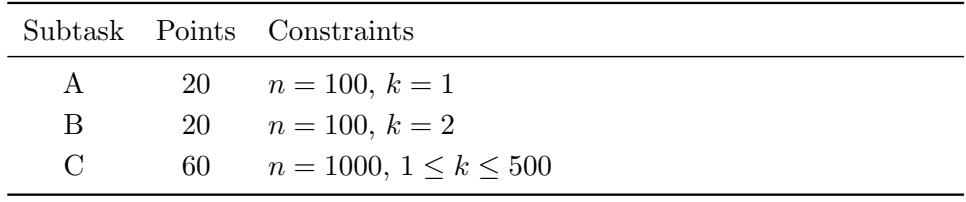

## Example 1

Here is a possible sequence of events assuming  $n = 5, k = 2, a_0 = 8, a_1 = 10,$  $a_2 = 4, a_3 = 5 \text{ and } a_4 = 9.$ 

| Your call       | Received Answer   |
|-----------------|-------------------|
| range.min(0)    | $\min(8, 10) = 8$ |
| range.min(3)    | $\min(5, 9) = 5$  |
| $range\_min(2)$ | $\min(4, 5) = 4$  |
| found.min(2)    | Index found!      |

Remark: note that this small example is not included in any subtask (among  $A, B \text{ and } C$ ).

### Scoring

The scoring for this tasks works as follows:

- The index of the minimum must be found for every testcase of a subtask in order to get points for this subtask.
- When this is the case, let us denote by  $S$  the number of calls to range min performed by your solution and by  $B$  the number of calls to range min performed by the solution prepared by the beCP judges. The *ratio* for this testcase is defined as  $\min(B/S, 1)$ . On CMS, your ratio will be shown for each testcase where the index of the minimum was correctly found.
- Finally, your score for a subtask is given by the total number of points for this subtask, multiplied by  $0.2 + 0.8 * r$ , where r is the *lowest* ratio among testcases for this subtask.

For instance, if the lowest ratio among testcases of subtask B is equal to 0.4, then your score for subtask B will be equal to  $20*(0.2+0.8*0.4) = 10.4$ .

#### Compilation information

This is an interactive task. Follow the following steps to compile and test manually your program. Ask help to a responsible if necessary.

- Open a terminal
- To display the list of files present in a folder, use command ls;
- To change directories to the skeleton of this task, use the command cd repertory\_name;
- To compile and execute programs written in  $C_{++}$ , the commands are as follows:
	- Compilation:
	- g++ -std=c++11 -Wall -Werror -Wshadow grader.cpp rangemin.cpp – Execution: ./a.out < input.in

The result of your program will be printed to the console: "FOUND THE INDEX AFTER X CALLS" if the index of the minimum was found and "WRONG INDEX WAS GIVEN" if the index you provide is wrong. Other messages may be printed if the arguments you give to range min or found min are wrong. If you want to modify the file input.in, know that the first line contains n and k and the second line contains the n integers  $a_0, a_1, \dots, a_n$ . Make sure that those integers are distinct and between 1 and 100 000!

#### Remarks

- You only need to submit the file rangemin.cpp. It must implement function find min described above.
- Do not print anything to the console in the program you submit (**printf**, **cout**). You can use cerr in C++ to display debug information.